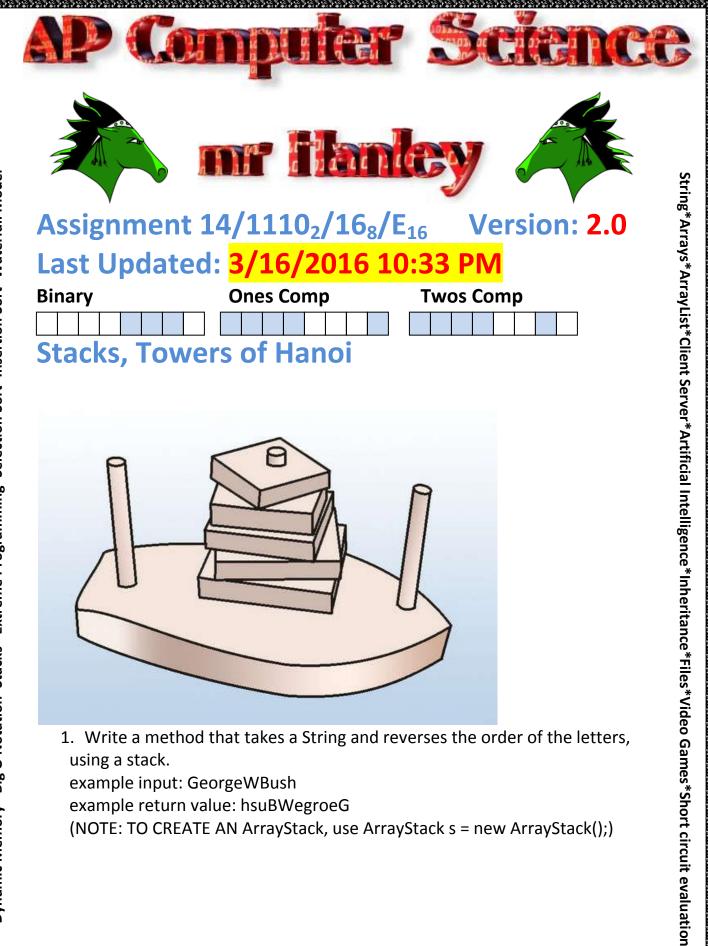

2. Write a method that calls the method from a to determine if a word is a palindrome (a palindrome is a word that is the same backwards as forwards) Make sure you strip punctuation and spaces from the original String!!!

Punctuation that needs removing(minimum)
. (need \\. for this one, thanks to Jason Blowers, 2017)
"(Double Quote)
,(Comma)
' (Apostrophe)
spaces
But, how oh Jedi Master do I remove punctuation?

I am glad you asked.

There is a nifty command in the String class called replaceAll You say something like s = s.replaceAll("",""); //replace spaces s = s.replaceAll("\\.",""); //special escape sequence to remove periods

All of the periods and spaces will be replaced by nothing, which means you want have any periods.

But how the heck do I replace a " since it requires a "? Yeah, you need an escape sequence to handle a character like " Use \" to indicate " Use \\ to indicate a single \ Use \' to indicate a single '

Examples: Go hang a salami, I'm a Lasagna Hog gohangsalamiimalasagnahog

Palindrome\*\*\*\*Woo Hoo|

\_\_\_\_\_

Testing this bad boy would be really nice to be able to have a whole bunch of phrases in a text file and then blasting through that file, concluding that a phrase is a palindrome or isn't.

To this end, you can use the cookbook section on redirecting System.in and System.out.

Use the text file from my web site to process the file of possible palindromes

## 

Print the phrase and then either \*No Palindrome\* or

Make sure you have a menu that allows for 4 options

- 1 = Reverse
- 2 = IsPalindrome
- 3 = Batch Is Palindrome (reads in a text file of phrases, testing all)
- 4 = Quit
- 3. Create a towers of Hanoi program similar to the example C++ program provided by your instructor
  - a. Your game must allow between 3 and 8 disks
  - b. Must move from original tower to one of the other towers
  - c. Must be able to be reset.

(NOTE: rendering a tower is awkward since you will find yourself having to empty all of the discs off of a stack to a temporary stack and then back)

d. BONUS: Provide an Undo Feature for your Towers of Hanoi Program

## DO NOT USE THE Stack THAT SHIPS WITH THE STANDARD JAVA LIBRARY, MAKE A Stack.java file for the interface and an ArrayListStack.java THAT HAS THE CODE FROM THE NOTES TO IMPLEMENT A STACK

| Tower          | Represents an individual Tower                              |  |
|----------------|-------------------------------------------------------------|--|
|                | from notes                                                  |  |
| ArrayStack     | described by College Board<br>Contains Stack Implementation |  |
|                |                                                             |  |
| Stack          | Contains Stack Interface as                                 |  |
| Class          | Purpose/Methods                                             |  |
|                | palindrome)                                                 |  |
|                | and test to see if a String is a                            |  |
|                | an ArrayListStack to reverse a String                       |  |
| Class 3 Name   | StringRevAndPal.java (This class uses                       |  |
|                | of Stack from class notes)                                  |  |
| Class 2 Name   | ArrayListStack.java(implementation                          |  |
| Class 1 Name   | Stack.java (interface from class)                           |  |
| Project Name 1 | StackPalindromeExample                                      |  |

| £\$\$\$\$\$\$\$\$\$\$\$\$\$\$\$\$\$\$\$\$\$\$\$\$\$\$\$\$\$\$\$\$\$\$\$\$\$ | ¥\$\$\$\$\$\$\$\$\$\$\$\$\$\$\$\$\$\$\$\$\$\$\$\$\$\$\$\$\$\$\$\$\$\$\$\$\$ |
|-----------------------------------------------------------------------------|-----------------------------------------------------------------------------|
|                                                                             | Some possible methods are;                                                  |
|                                                                             | addDisk()                                                                   |
|                                                                             | removeDisk()                                                                |
| TOHModel                                                                    | Contains an array of Towers                                                 |
|                                                                             | Some possible methods are;                                                  |
|                                                                             | moveDisk(int from, int to)                                                  |
|                                                                             | checkForWin()                                                               |
|                                                                             | newGame()                                                                   |
| ТОНАрр                                                                      | Makes an instance of the Frame                                              |
| TOHFrame                                                                    | Contains this ;                                                             |
|                                                                             | TOHModel tm = new TOHModel();                                               |
|                                                                             | And 3 buttons for movement                                                  |
|                                                                             | Also has an instance of the                                                 |
|                                                                             | HanoiPanel                                                                  |
| HanoiPanel extends JPanel                                                   | Tower[] towArray; //Object that                                             |
| (This is created and owned by the                                           | links //HanoiPanel and Tower                                                |
| TOHFrame)                                                                   |                                                                             |
|                                                                             | public HanoiPanel(Tower[] t) {                                              |
|                                                                             | towArray = t;                                                               |
|                                                                             | }                                                                           |
|                                                                             | public void                                                                 |
|                                                                             | paintComponent(Graphics g) {                                                |
|                                                                             | super.paintComponent(g);                                                    |
|                                                                             | //Let's paint the three towers                                              |
|                                                                             | paintTowers(g);                                                             |
|                                                                             | }                                                                           |
|                                                                             | public void paintTowers(Graphics                                            |
|                                                                             | g) {                                                                        |
|                                                                             | ArrayListStack temp = new                                                   |
|                                                                             | ArrayListStack();                                                           |
|                                                                             | more logic needed to render                                                 |
|                                                                             | towers                                                                      |
|                                                                             |                                                                             |
| Ru                                                                          | ıbric                                                                       |
| Reverse                                                                     | 25                                                                          |
| Palindrome                                                                  | 15                                                                          |
| Towers of Hanoi                                                             | 100                                                                         |
| Towers of Hanoi GUI BONUS                                                   | 25                                                                          |

| Rubric                    |     |  |  |  |
|---------------------------|-----|--|--|--|
| Reverse                   | 25  |  |  |  |
| Palindrome                | 15  |  |  |  |
| Towers of Hanoi           | 100 |  |  |  |
| Towers of Hanoi GUI BONUS | 25  |  |  |  |

| *************************************** |     |  |
|-----------------------------------------|-----|--|
| Comments                                | 10  |  |
| TOTAL without Bonus                     | 150 |  |

\*Recursion\*Linear Search\*Binary Search\*Grid World Case Study\*File Processing \*nlogn\*Hangman\*